$,$  tushu007.com << Linux >>

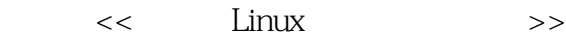

- 13 ISBN 9787900635990
- 10 ISBN 7900635998

出版时间:2001-8

页数:400

字数:632000

extended by PDF and the PDF

http://www.tushu007.com

 $,$  tushu007.com

 $<<$  Linux  $>>$ 

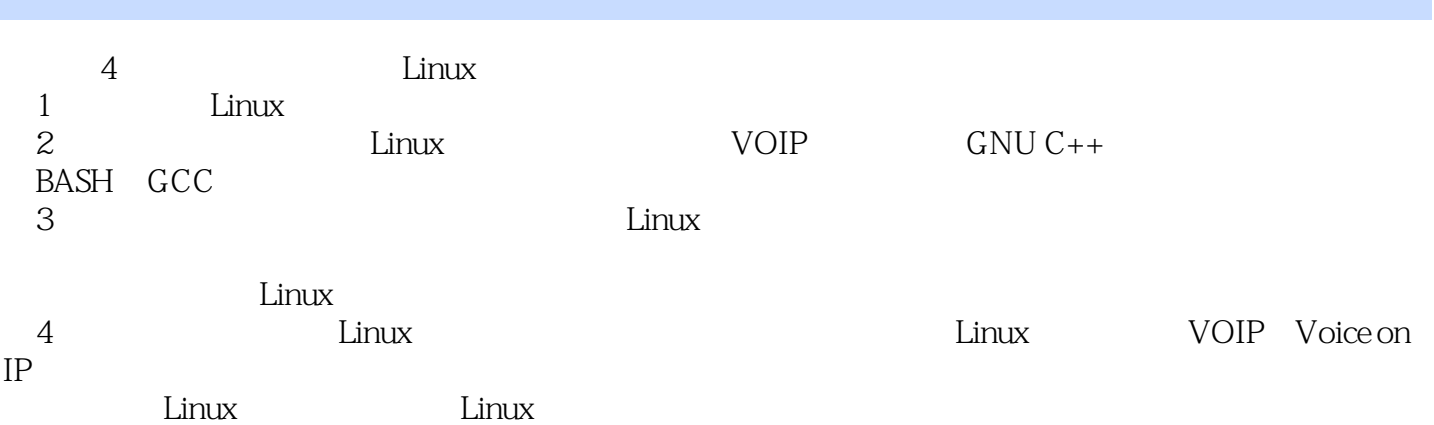

*Page 2*

 $,$  tushu007.com

 $<<$  Linux  $>>$ 

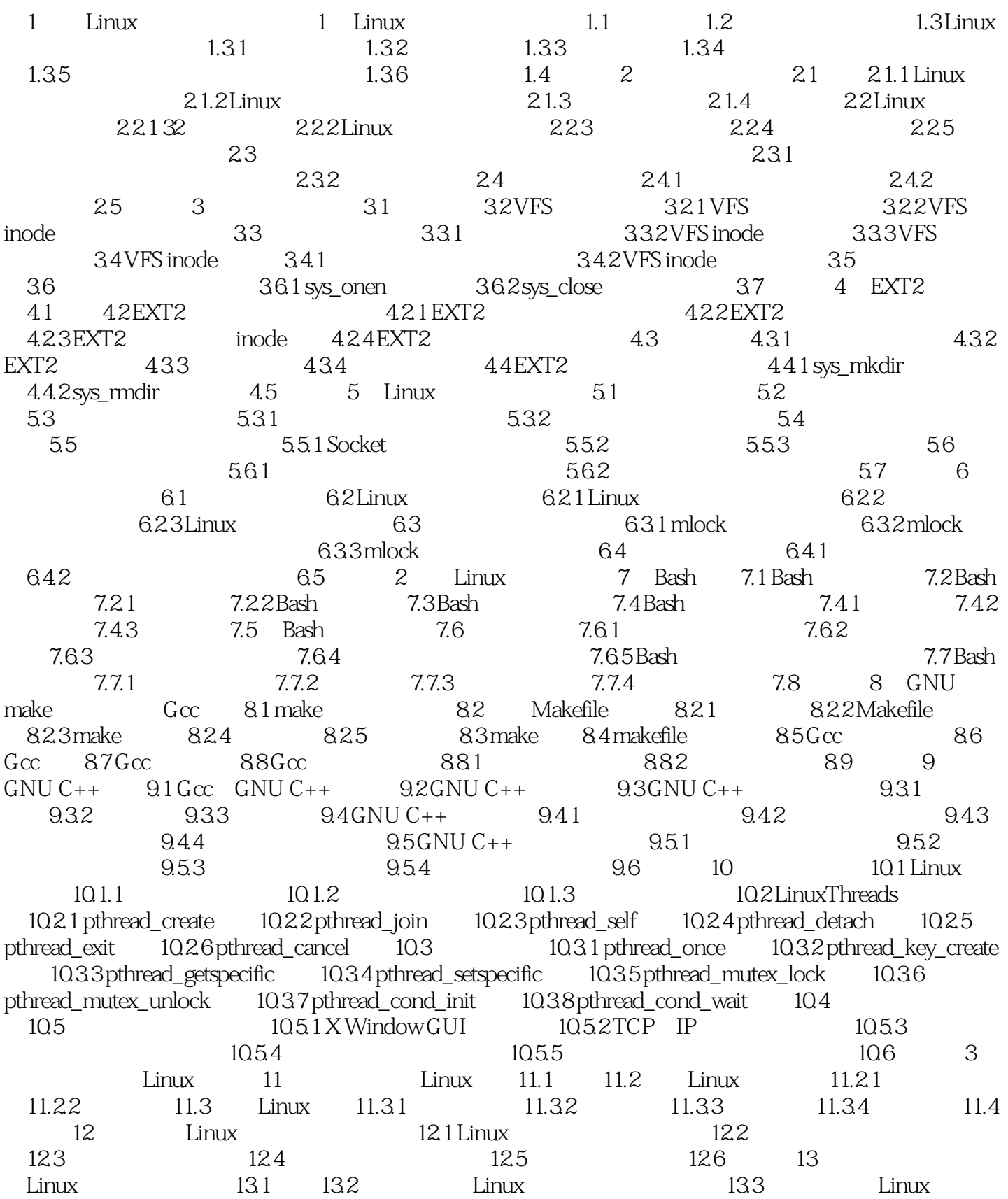

, tushu007.com

## $<<$  Linux  $>>$

 $134$  4 Linux  $14$  IP  $141$  IP  $14.2$ H.323 14.3 H.323 14.4 H.323 14.4 H.323 14.4 1 14.4.3 14.4.4 14.5 14.5 14.5.1 RAS 14.5.2 H.255.014.5.3 H.24514.5.4 RTP14.5.5 RTCP14.5.6 RSVP14.6 15 PPCBOOT 15.1 15.2 15.3 PPCBOOT 15.3.1 15.3.2 CPU 15.3.3 15.3.4 15.3.5 15.3.6 Makefile 15.4 PPC Boot 15.5 16 16.1 CDK 1.216.2 16.3 16.3 16.3.1 DHCP16.3.2 TFTP16.3.3 NFS16.4 16.5 16.5 16.5 16.5.1 16.5.2 16.6 17 17.1 17.2 17.3 17.3.1 main.cxx17.3.2 main.h17.3.3 version.h17.3.4 Makefile17.4

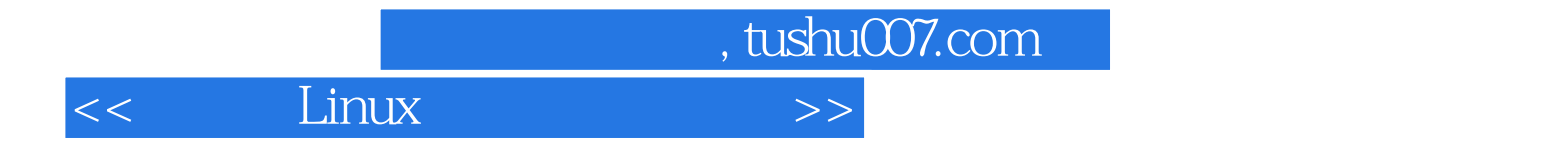

本站所提供下载的PDF图书仅提供预览和简介,请支持正版图书。

更多资源请访问:http://www.tushu007.com